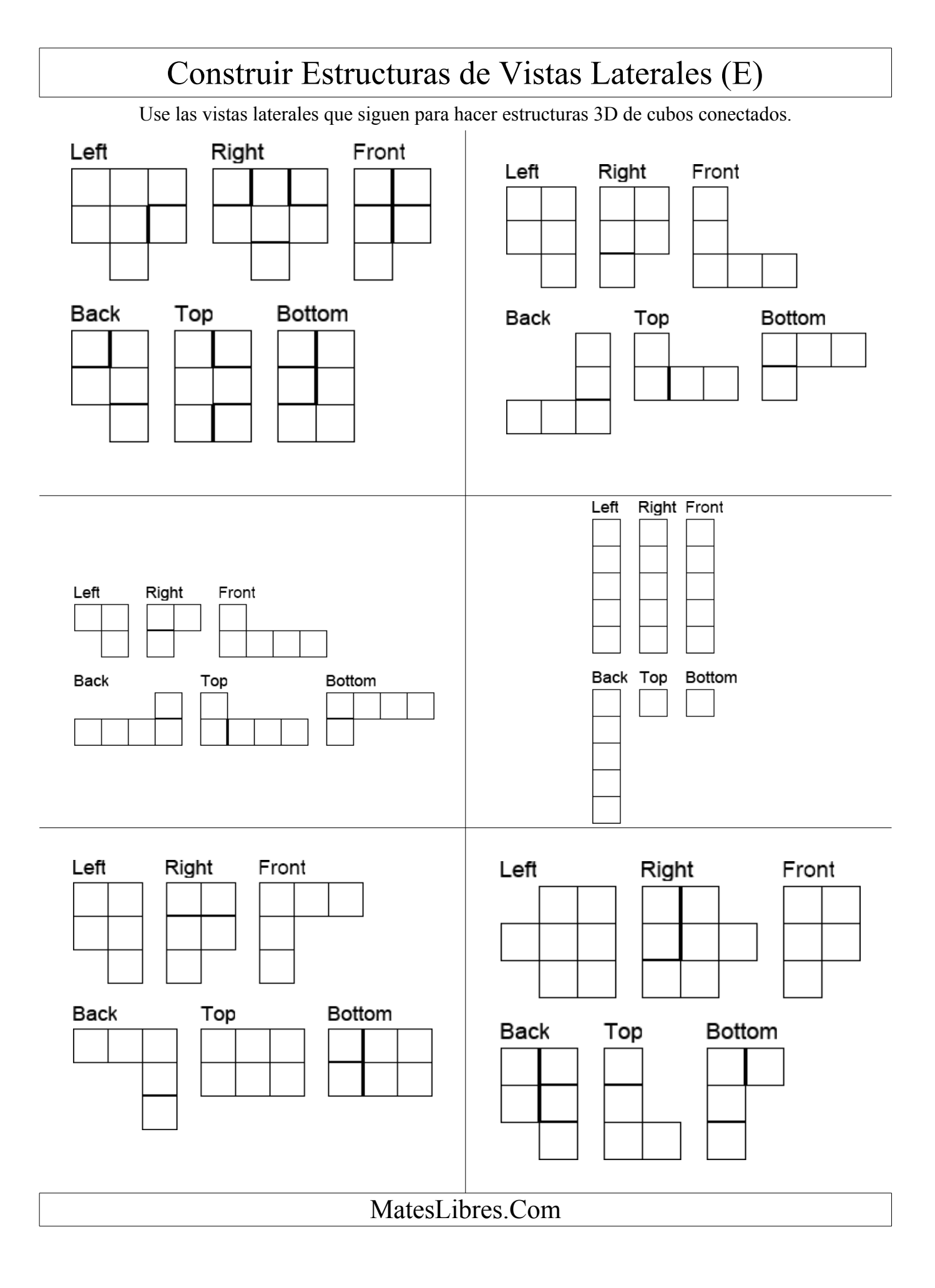

## Dibujar Vistas Laterales de Estructuras (E) Dibuje las vistas frontal, trasera, superior, inferior, derecha e izquierda de cada estructura 3D. Front Front Front Front Front Front

MatesLibres.Com